# QCPlugInViewController Class Reference

Cocoa > Graphics & Imaging

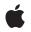

2007-05-09

#### Ś

Apple Inc. © 2007 Apple Inc. All rights reserved.

No part of this publication may be reproduced, stored in a retrieval system, or transmitted, in any form or by any means, mechanical, electronic, photocopying, recording, or otherwise, without prior written permission of Apple Inc., with the following exceptions: Any person is hereby authorized to store documentation on a single computer for personal use only and to print copies of documentation for personal use provided that the documentation contains Apple's copyright notice.

The Apple logo is a trademark of Apple Inc.

Use of the "keyboard" Apple logo (Option-Shift-K) for commercial purposes without the prior written consent of Apple may constitute trademark infringement and unfair competition in violation of federal and state laws.

No licenses, express or implied, are granted with respect to any of the technology described in this document. Apple retains all intellectual property rights associated with the technology described in this document. This document is intended to assist application developers to develop applications only for Apple-labeled computers.

Every effort has been made to ensure that the information in this document is accurate. Apple is not responsible for typographical errors.

Apple Inc. 1 Infinite Loop Cupertino, CA 95014 408-996-1010

Apple, the Apple logo, Cocoa, Mac, Mac OS, and Quartz are trademarks of Apple Inc., registered in the United States and other countries.

Simultaneously published in the United States and Canada.

Even though Apple has reviewed this document, APPLE MAKES NO WARRANTY OR REPRESENTATION, EITHER EXPRESS OR IMPLIED, WITH RESPECT TO THIS DOCUMENT, ITS QUALITY, ACCURACY, MERCHANTABILITY, OR FITNESS FOR A PARTICULAR PURPOSE. AS A RESULT, THIS DOCUMENT IS PROVIDED "AS IS," AND YOU, THE READER, ARE ASSUMING THE ENTIRE RISK AS TO ITS QUALITY AND ACCURACY.

IN NO EVENT WILL APPLE BE LIABLE FOR DIRECT, INDIRECT, SPECIAL, INCIDENTAL, OR CONSEQUENTIAL DAMAGES RESULTING FROM ANY DEFECT OR INACCURACY IN THIS DOCUMENT, even if advised of the possibility of such damages.

THE WARRANTY AND REMEDIES SET FORTH ABOVE ARE EXCLUSIVE AND IN LIEU OF ALL OTHERS, ORAL OR WRITTEN, EXPRESS OR IMPLIED. No Apple dealer, agent, or employee is authorized to make any modification, extension, or addition to this warranty.

Some states do not allow the exclusion or limitation of implied warranties or liability for incidental or consequential damages, so the above limitation or exclusion may not apply to you. This warranty gives you specific legal rights, and you may also have other rights which vary from state to state.

## Contents

### QCPlugInViewController Class Reference 5

Overview 5 Tasks 5 Creating a Controller 5 Getting the QCPlugIn Object 6 Instance Methods 6 initWithPlugIn:viewNibName: 6 plugIn 6

### Document Revision History 7

Index 9

CONTENTS

# QCPlugInViewController Class Reference

| Inherits from             | NSViewController : NSResponder : NSObject                                                                                 |
|---------------------------|----------------------------------------------------------------------------------------------------|
| Conforms to               | NSCoding (NSResponder)<br>NSObject (NSObject)                                                                             |
| Framework<br>Availability | /System/Library/Frameworks/Quartz.framework/Frameworks/QuartzComposer.framework<br>Available in Mac OS X v10.5 and later. |
| Declared in               | QCPlugInViewController.h                                                                                                  |
| Companion guides          | Quartz Composer Custom Patch Programming Guide<br>Quartz Composer Programming Guide                                       |

## Overview

The QCPlugInViewController class communicates (through Cocoa bindings) between a custom patch and the view used for the internal settings of the custom patch. Only custom patches that use internal settings exposed to the user need to use the QCPlugInViewController class.

You access the internal settings of a custom patch through key-value coding (KVC). All the KVC keys that represent the internal settings of the custom patch must be listed in its plugInKeys method.

The view controller for a custom patch expects

- the nib file File's Owner class set to the QCPlugInViewController class
- the view outlet connected to the view that contains the editing controls

The controls are bound to the File's Owner as the target and plugIn.XXX as the model key path, where XXX is the KVC key for a given internal setting of the custom patch instance.

## Tasks

## **Creating a Controller**

- initWithPlugIn:viewNibName: (page 6)

Creates and initializes a controller for the specified QCPlugIn object and nib file.

## Getting the QCPlugIn Object

```
- plugIn (page 6)
```

Returns the QCPlugIn object associated with the view controller for the custom patch.

## **Instance Methods**

## initWithPlugIn:viewNibName:

Creates and initializes a controller for the specified QCPlugIn object and nib file.

- (id) initWithPlugIn:(QCPlugIn\*)plugIn viewNibName:(NSString\*)name

#### Parameters

plugIn

A QCPlugIn object that uses internal settings.

name

The name of the nib file that contains the view for the custom patch.

Return Value A QCPlugInViewController object.

**Availability** Available in Mac OS X v10.5 and later.

#### Declared In QCPlugInViewController.h

## plugIn

Returns the QCPlugIn object associated with the view controller for the custom patch.

- (QCPlugIn\*) plugIn

#### **Return Value**

The QCPlugIn object associated with the view controller for the custom patch.

#### Availability

Available in Mac OS X v10.5 and later.

#### Declared In

6

QCPlugInViewController.h

# **Document Revision History**

This table describes the changes to QCPlugInViewController Class Reference.

| Date | Notes                                                                                                    |
|------|----------------------------------------------------------------------------------------------------|
|      | New document that describes the class that provides a controller object for a user interface to edit the settings for a QCPlugIn object. |

#### **REVISION HISTORY**

Document Revision History

# Index

I

initWithPlugIn:viewNibName: instance method 6

\_\_\_\_\_

## Ρ

plugIn instance method 6